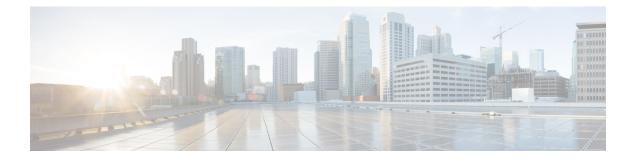

# **PCC-TimeDef Configuration Mode Commands**

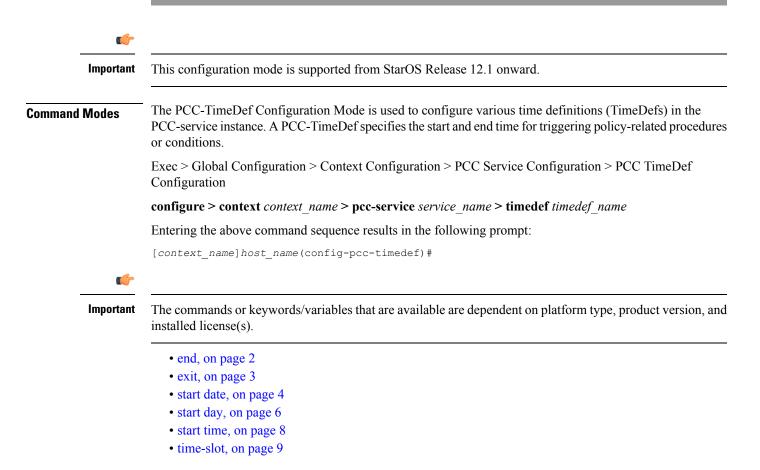

## end

Exits the current configuration mode and returns to the Exec mode.

| Product            | - All                                        |
|--------------------|----------------------------------------------|
| Privilege          | Security Administrator, Administrator        |
| Syntax Description | end                                          |
| Usage Guidelines   | Use this command to return to the Exec mode. |

# exit

Exits the current mode and returns to the parent configuration mode.

| Product            | - All                                                        |
|--------------------|--------------------------------------------------------------|
| Privilege          | Security Administrator, Administrator                        |
| Syntax Description | exit                                                         |
| Usage Guidelines   | Use this command to return to the parent configuration mode. |

### start date

This command defines PCC-TimeDefs with a start and end dates with time for an event to trigger a procedure or condition in an IP-CAN session.

| Product            | IPCF                                                                                                    |
|--------------------|----------------------------------------------------------------------------------------------------|
| Privilege          | Security Administrator, Administrator                                                                                                 |
| Command Modes      | Exec > Global Configuration > Context Configuration > PCC Service Configuration > PCC TimeDef Configuration                           |
|                    | <b>configure &gt; context</b> <i>context_name</i> <b>&gt; pcc-service</b> <i>service_name</i> <b>&gt; timedef</b> <i>timedef_name</i> |
|                    | Entering the above command sequence results in the following prompt:                                                                  |
|                    | [context_name]host_name(config-pcc-timedef)#                                                                                          |
| Syntax Description | [no] start date start_date time start_time end date end_date time end_time                                                            |

### no

Removes the specified time definition.

### date *start\_date*

Specifies the start date start\_date in MM/DD/YY format.

Following format is used for MM/DD/YY in start date:

- *MM* specifies the month of the start date from January through December and must be an integer between 1 through 12.
- *DD* specifies the date of month of the start date 1 through 31 and must be an integer between 1 through 31.
- *YY* specifies the year of the start date from 2010 through 2037 and must be an integer between 10 through 37.

### time start\_time

Specifies the start time start\_time in HH MIN SS format.

Following format is used for *HH MIN SS* in *start\_time*:

- *HH* specifies the hour of the start date in 24 hour format and must be an integer between 00 through 23.
- *MIN* specifies the minutes of the hour of the start date must be an integer between 00 through 59.
- SS specifies the seconds of the minute of the start date must be an integer between 00 through 59.

### end date end\_date

Specifies the end date end\_date in MM/DD/YY format.

Following format is used for *MM/DD/YY* in *end\_date*:

• *MM* specifies the month of the end date from January through December and must be an integer between 1 through 12.

- *DD* specifies the date of month of the end date 1 through 31 and must be an integer between 1 through 31.
- *YY* specifies the year of the end date from 2010 through 2037 and must be an integer between 10 through 37.

### time end\_time

Specifies the end time end\_time in HH MIN SS format.

Following format is used for *HH MIN SS* in *end\_time*:

- *HH* specifies the hour of the end date in 24 hour format and must be an integer between 00 through 23.
- MIN specifies the minutes of the hour of the end date must be an integer between 00 through 59.
- SS specifies the seconds of the minute of the end date must be an integer between 00 through 59.

Usage Guidelines

Use this command to define a PCC-TimeDef with a start and end dates with time for an event to trigger a procedure or condition in an IP-CAN session.

### Example

The following command defines a PCC-TimeDef with start date as December 31st 2010 at 00 Hrs. 30 mins. and 00 seconds and end date as January 31st 2011 at 23 Hrs. 59 mins. and 59 seconds:

start date 12/31/10 time 00 30 00 end date 01/31/11 time 23 59 59

### start day

This command defines PCC-TimeDefs with a start and end week days with time for an event to trigger a procedure or condition in an IP-CAN session.

| Product            | IPCF                                                                                                    |
|--------------------|----------------------------------------------------------------------------------------------------|
| Privilege          | Security Administrator, Administrator                                                                       |
| Command Modes      | Exec > Global Configuration > Context Configuration > PCC Service Configuration > PCC TimeDef Configuration |
|                    | <pre>configure &gt; context context_name &gt; pcc-service service_name &gt; timedef timedef_name</pre>      |
|                    | Entering the above command sequence results in the following prompt:                                        |
|                    | [context_name]host_name(config-pcc-timedef)#                                                                |
| Syntax Description | [no] start day start_weekdays time start_time end day end_weekdays time end_time                            |

### no

Removes the specified time definition.

### day start\_weekdays

Specifies the start day as week days.

Following days are used as *start\_weekdays*:

- friday specifies Friday of the week as start day.
- monday specifies Monday of the week as start day.
- saturday specifies Saturday of the week as start day.
- sunday specifies Sunday of the week as start day.
- thrusday specifies Thursday of the week as start day.
- tuesday specifies Tuesday of the week as start day.
- wednesday specifies Wednesday of the week as start day.

### time start\_time

Specifies the start time *start\_time* in *HH MIN SS* format.

Following format is used for *HH MIN SS* in *start\_time*:

- HH specifies the hour of the start day in 24 hour format and must be an integer between 00 through 23.
- MIN specifies the minutes of the hour of the start day must be an integer between 00 through 59.
- SS specifies the seconds of the minute of the start day must be an integer between 00 through 59.

### end day end\_weekdays

Specifies the end day as week days.

Following days are used as *end\_weekdays*:

- friday specifies Friday of the week as end day.
- monday specifies Monday of the week as end day.
- saturday specifies Saturday of the week as end day.
- sunday specifies Sunday of the week as end day.
- thrusday specifies Thursday of the week as end day.
- tuesday specifies Tuesday of the week as end day.
- wednesday specifies Wednesday of the week as end day.

### time end\_time

Specifies the end time end time in HH MIN SS format.

Following format is used for HH MIN SS in end time:

- *HH* specifies the hour of the end day in 24 hour format and must be an integer between 00 through 23.
- *MIN* specifies the minutes of the hour of the end day must be an integer between 00 through 59.
- SS specifies the seconds of the minute of the end day must be an integer between 00 through 59.

**Usage Guidelines** Use this command to define a PCC-TimeDef with a start and end weekdays with time for an event to trigger a procedure or condition in an IP-CAN session.

### Example

The following command defines a PCC-TimeDef with start day as Friday at 00 Hrs. 30 mins. and 00 seconds and end day as Sunday at 23 Hrs. 59 mins. and 59 seconds:

start day friday time 00 30 00 end day sunday time 23 59 59

## start time

This command defines PCC-TimeDefs with a start and end time of a day for an event to trigger a procedure or condition in an IP-CAN session.

| Product            | IPCF                                                                                                    |
|--------------------|----------------------------------------------------------------------------------------------------|
| Privilege          | Security Administrator, Administrator                                                                                                    |
| Command Modes      | Exec > Global Configuration > Context Configuration > PCC Service Configuration > PCC TimeDef Configuration                                                                                                    |
|                    | <b>configure</b> > <b>context</b> <i>context_name</i> > <b>pcc-service</b> <i>service_name</i> > <b>timedef</b> <i>timedef_name</i>                                                                                                    |
|                    | Entering the above command sequence results in the following prompt:                                                                                                    |
|                    | [context_name]host_name(config-pcc-timedef)#                                                                                                    |
| Syntax Description | [no] start time start_time end time end_time                                                                                                    |
|                    | no                                                                                                    |
|                    | Removes the specified time definition.                                                                                                    |
|                    | time start_time                                                                                                    |
|                    | Specifies the start time start_time in HH MIN SS format.                                                                                                    |
|                    | Following format is used for HH MIN SS in start_time:                                                                                                    |
|                    | <ul> <li><i>HH</i> specifies the hour of the day in 24 hour format and must be an integer between 00 through 23.</li> <li><i>MIN</i> specifies the minutes of the hour of the day must be an integer between 00 through 59.</li> <li><i>SS</i> specifies the seconds of the minute of the day must be an integer between 00 through 59.</li> </ul>              |
|                    | end time <i>end_time</i>                                                                                                    |
|                    | Specifies the end time end_time in HH MIN SS format.                                                                                                    |
|                    | Following format is used for HH MIN SS in end_time:                                                                                                    |
|                    | <ul> <li><i>HH</i> specifies the end hour of the day in 24 hour format and must be an integer between 00 through 23.</li> <li><i>MIN</i> specifies the minutes of the end hour of the day must be an integer between 00 through 59.</li> <li><i>SS</i> specifies the seconds of the minute of the end hour must be an integer between 00 through 59.</li> </ul> |
| Usage Guidelines   | Use this command to define a PCC-TimeDef with a start and end time for an event to trigger a procedure or condition in an IP-CAN session.                                                                                                    |
|                    | Example                                                                                                    |
|                    | The following command defines a PCC-TimeDef with start at 00 Hrs. 30 mins. and 00 seconds and end at 23 Hrs. 59 mins. and 59 seconds:                                                                                                    |
|                    |                                                                                                    |

start time 00 30 00 end time 23 59 59

## time-slot

This command defines PCC-TimeDefs with a start and end week days with time for an event to trigger a procedure or condition in an IP-CAN session.

 Product
 IPCF

 Privilege
 Security Administrator, Administrator

 Command Modes
 Exec > Global Configuration > Context Configuration > PCC Service Configuration > PCC TimeDef Configuration

 configure > context context\_name > pcc-service service\_name > timedef timedef\_name

 Entering the above command sequence results in the following prompt:

 [context\_name]host\_name(config-pcc-timedef)#

 Syntax Description
 [ no ] time-slot slot\_num{ start datestart\_date time start\_time end date end\_date time end\_time | start day start\_weekdays time start\_timeend day end\_weekdays time end\_time | start time start\_time end time end\_time [ no ] time-slot slot\_num

### no

Removes the specified time slot definition.

### slot\_num

Specifies the time slot number to be configured with this command and it must be an integer between 1 through 64.

### date start\_date

Specifies the start date start date in MM/DD/YY format.

Following format is used for *MM/DD/YY* in *start\_date*:

- *MM* specifies the month of the start date from January through December and must be an integer between 1 through 12.
- *DD* specifies the date of month of the start date 1 through 31 and must be an integer between 1 through 31.
- *YY* specifies the year of the start date from 2010 through 2037 and must be an integer between 10 through 37.

### time start\_time

Specifies the start time *start\_time* in *HH MIN SS* format.

Following format is used for *HH MIN SS* in *start\_time*:

- *HH* specifies the hour of the start date in 24 hour format and must be an integer between 00 through 23.
- MIN specifies the minutes of the hour of the start date must be an integer between 00 through 59.
- SS specifies the seconds of the minute of the start date must be an integer between 00 through 59.

### end date end\_date

Specifies the end date end\_date in MM/DD/YY format.

Following format is used for *MM/DD/YY* in *end\_date*:

- *MM* specifies the month of the end date from January through December and must be an integer between 1 through 12.
- *DD* specifies the date of month of the end date 1 through 31 and must be an integer between 1 through 31.
- *YY* specifies the year of the end date from 2010 through 2037 and must be an integer between 10 through 37.

#### time *end\_time*

Specifies the end time end time in HH MIN SS format.

Following format is used for *HH MIN SS* in *end\_time*:

- *HH* specifies the hour of the end date in 24 hour format and must be an integer between 00 through 23.
- MIN specifies the minutes of the hour of the end date must be an integer between 00 through 59.
- SS specifies the seconds of the minute of the end date must be an integer between 00 through 59.

### day start\_weekdays

Specifies the start day as week days.

Following days are used as start\_weekdays:

- · friday specifies Friday of the week as start day.
- monday specifies Monday of the week as start day.
- saturday specifies Saturday of the week as start day.
- sunday specifies Sunday of the week as start day.
- thrusday specifies Thursday of the week as start day.
- tuesday specifies Tuesday of the week as start day.
- wednesday specifies Wednesday of the week as start day.

### time start\_time

Specifies the start time start time in HH MIN SS format.

Following format is used for *HH MIN SS* in *start\_time*:

- *HH* specifies the hour of the start day in 24 hour format and must be an integer between 00 through 23.
- *MIN* specifies the minutes of the hour of the start day must be an integer between 00 through 59.
- SS specifies the seconds of the minute of the start day must be an integer between 00 through 59.

### end day end\_weekdays

Specifies the end day as week days.

Following days are used as end weekdays:

- friday specifies Friday of the week as end day.
- monday specifies Monday of the week as end day.
- saturday specifies Saturday of the week as end day.

- sunday specifies Sunday of the week as end day.
- thrusday specifies Thursday of the week as end day.
- tuesday specifies Tuesday of the week as end day.
- · wednesday specifies Wednesday of the week as end day.

### time end\_time

Specifies the end time end\_time in HH MIN SS format.

Following format is used for HH MIN SS in end time:

- *HH* specifies the hour of the end day in 24 hour format and must be an integer between 00 through 23.
- *MIN* specifies the minutes of the hour of the end day must be an integer between 00 through 59.
- SS specifies the seconds of the minute of the end day must be an integer between 00 through 59.

#### time *start\_time*

Specifies the start time start\_time in HH MIN SS format.

Following format is used for *HH MIN SS* in *start\_time*:

- *HH* specifies the hour of the day in 24 hour format and must be an integer between 00 through 23.
- MIN specifies the minutes of the hour of the day must be an integer between 00 through 59.
- SS specifies the seconds of the minute of the day must be an integer between 00 through 59.

### end time end\_time

Specifies the end time end time in HH MIN SS format.

Following format is used for HH MIN SS in end time:

- *HH* specifies the end hour of the day in 24 hour format and must be an integer between 00 through 23.
- *MIN* specifies the minutes of the end hour of the day must be an integer between 00 through 59.
- SS specifies the seconds of the minute of the end hour must be an integer between 00 through 59.

Usage Guidelines Use this command to define a time slot with a start day, start time, and start date optiion for an event to trigger a procedure or condition in an IP-CAN session. A maximum of 12 time-slots can be configured through this command.

### Example

The following command defines a time slot 2 which will start on Friday at 00:30:00 and ends on Saturday at 23:00:00:

start day friday start time 00 30 00 end day saturday time 23 00 00